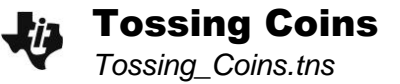

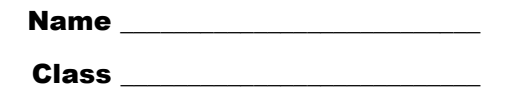

## **Problem 1 – Simulating Tossing Coins**

The probability of obtaining a tail with a coin toss is  $\frac{1}{2}$ . If a coin is tossed twice, what is the probability that both outcomes are tails? Heads? Or one of each? You will investigate this problem using a simulation.

What do you think will be the probability of tossing no tails? One tail? Two tails?

Let 0 represent the coin landing 'heads' and 1 represent the coin landing 'tails'. Use the spreadsheet on Page 1.7 to conduct your simulations.

- Step 1: To simulate 100 trials of the first coin toss, enter **=randInt(0,1,100)** in the grey cell of Column A (marked by a diamond), and then press  $[$ enter $]$ .
- Step 2: To simulate 100 trials of the second coin toss, enter the same formula for Column B.
- Step 3: To calculate the number of tails for each trial, enter **=a + b i**n the grey cell of Column  $C$ , and then press  $[$  enter $]$ .
	- The cells in Column C will display the outcomes of the 100 trials of two coin tosses a 0 means no tails, a 1 means one tail, and a 2 means two tails.
	- Scroll down to survey the results. What is the number of tails that occurs most often? Least often?
- Step 4: Graph the results of the two tosses. With your cursor in Column C, select **MENU > Data > Quick Graph**. Change the dot plot that appears to a bar graph by selecting **MENU > Plot Properties > Force Categorical X** and then **MENU > Plot Type > Bar Chart**.
- Step 5: Calculate the experimental probabilities for your data and enter them into the table below.
- Step 6: Combine data with your other group members, and calculate the experimental probabilities. Then, calculate the experimental probabilities for the whole class. Enter all probabilities into the table.

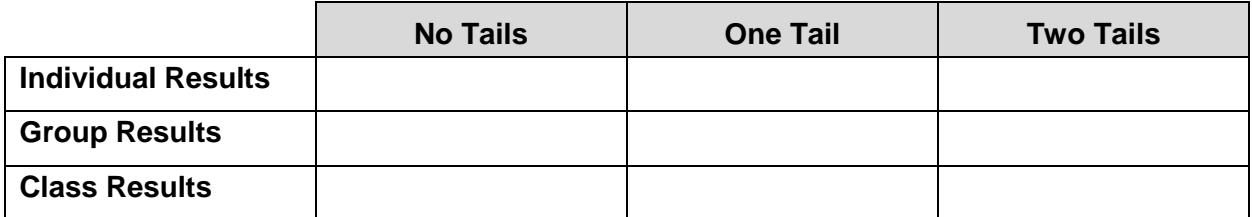

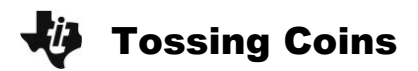

Conclusions:

- Did your results match your predictions? Why or why not?
- Why do you think the probability of getting one tail is higher than getting no tails or two tails?
- What is the sample space—the set of all possible outcomes—for tossing a coin twice?
- Using the sample space, calculate the three theoretical probabilities for tossing a coin twice.

Theoretical Probability =  $\frac{\text{number of outcomes for event}}{\text{number of times}}$ total number of outcomes

No tails: \_\_\_\_\_\_\_\_\_\_\_\_\_\_\_\_\_\_\_\_

One tail: **We are all** 

Two tails: \_\_\_\_\_\_\_\_\_\_\_\_\_\_\_

- As you combined your results with the class, how did the experimental probabilities compare to the theoretical probabilities?
- Explain why the computation for the probability of an outcome of one tail is different from the other computations.